## Fichier:Recovery of Bar Queue following winMulti Crash Annotation 2019-09-20 140500.jpg

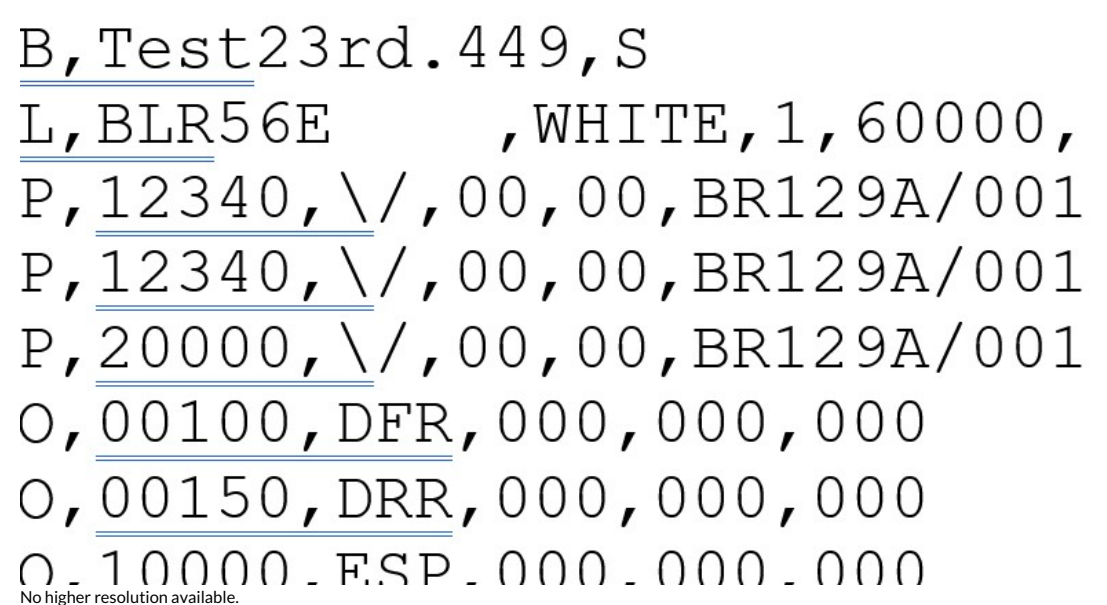

Recovery of Bar Queue following winMulti Crash Annotation 2019-09-20 140500.jpg (779 × 413 pixels, file size: 88 KB, MIME type: image/jpeg) Recovery\_of\_Bar\_Queue\_following\_winMulti\_Crash\_Annotation\_2019-09-20\_140500

## File history

Click on a date/time to view the file as it appeared at that time.

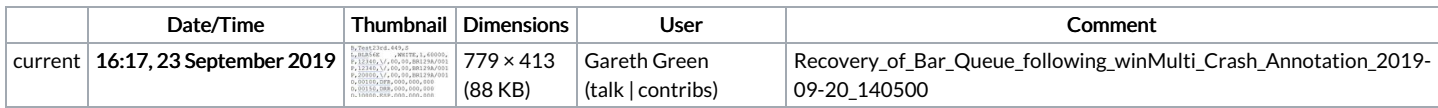

You cannot overwrite this file.

## File usage

The following file is a duplicate of this file (more [details](https://stuga.dokit.app/wiki/Sp%25C3%25A9cial:Recherche_fichier_en_double/Recovery_of_Bar_Queue_following_winMulti_Crash_Annotation_2019-09-20_140500.jpg)):

[Fichier:Stuga](https://stuga.dokit.app/wiki/Fichier:Stuga_Batch_Cutting_List_Specification_Annotation_2019-09-20_140500.jpg) Batch Cutting List Specification Annotation 2019-09-20 140500.jpg

There are no pages that link to this file.